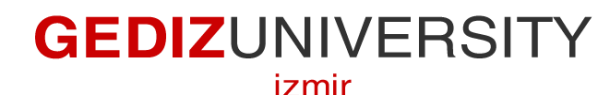

**Faculty of Engineering and Architecture**

## **Computer Engineering Department**

# **COM 101 – INTRODUCTION TO PROGRAMMING**

# **LAB Assignment #10**

**Academic Year :** Fall 2015-2016 **Date :** December 25, 2015 **Course Instructor :** Inst. Gökhan Akyol **Course Assistants :** Res.Asst. Arzum Karataş & Res. Asst. Feyza Galip

### **A- Examples**

Structures are used to represent records. Let's assume that we want to keep track of books in our private libraries and keep track of **title**, **author**, and **category** attributes.

#### **1- Accessing Structure Members by ". "operator**

Write a C program that creates Book record by using struct, fill it with meaningful information and prints the record by reaching record elements by using "." operator.

#### **2- Structures As Function Parameters**

Modify Question1 by adding a print function that takes Book struct as a parameter and prints the elements of that struct passed.

#### **3- Declaring a structure variable as global**

Modify Question2 by making Book struct as global variable

#### **4- Pointers to Structures**

Rewrite the Question2 by using pointers to structures.

#### **5- Array of Structures**

Write a C program that holds collection of some book and then prints the list of books.

**Hint :** You can reuse the codes developed for the questions above.

## **B- Exercise**

Modify your Book structure by adding a **book id** so that you can search for a book according to this id. If it is found, then prints the book information. Otherwise, send a message as "There is no book that has this id in your library."